ハイパフォーマンス コンピューティング(7)

# 2次元配列から1次元配列への変換

• 行列を表現するとき、2次元配列を用いるが、これを1次元配 列で表現することができる。

m

行を折り返す度に

添字が n 増える。

n

- Aが m x n 行列のとき C言語: A[i][j] ⇔ A[i\*n+j] Fortran:  $A(i,i)$  ⇔  $A((i-1)*n+i)$
- メリット
	- 配列の確保に無駄がなくなる。
	- 関数へポインタを渡すのが簡単になる。
	- Fortranなどの多言語との互換性が増す。 特に、Fortran用の数値計算ライブラリを利用するときに有用。
- デメリット
	- 添字の取り扱いが若干複雑になる。

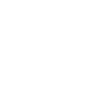

m\*n

#### 2次元配列から1次元配列への変換(2)

- 数値線形代数用の数値計算ライブラリは、元々、Fortranで作 成されていたので、Fortranの配列の持ち方に合わせる。
- Aが m x n 行列のとき

C言語: A[j][i] ⇔ A[i+j\*m]

Fortran:  $A(i,j)$  ⇔  $A(i+(j-1)*m)$ 

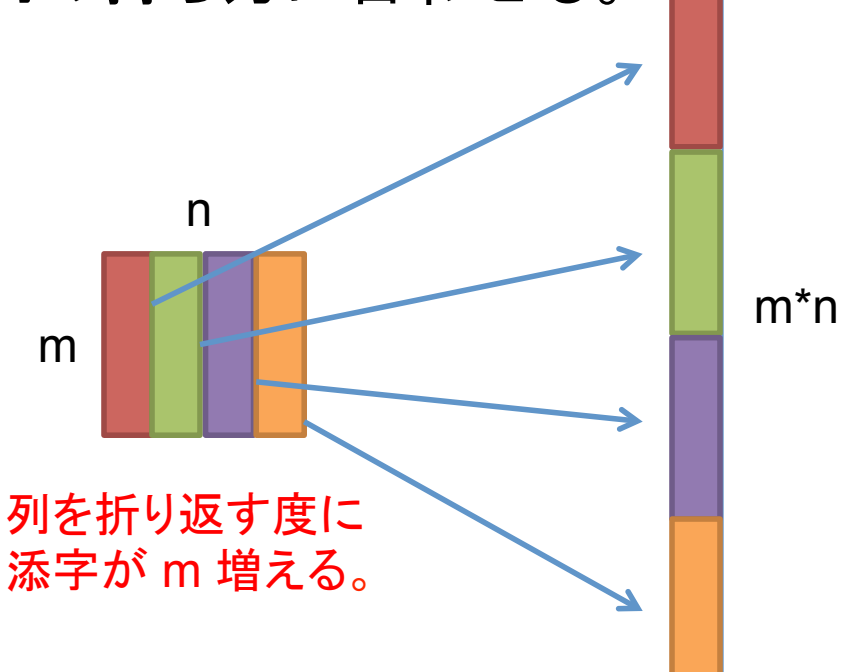

### 演習問題(1)

- 1. これまでに作成した2次元配列を用いた行列積の関数を 1次元配列を用いたものに変更してみよう。
	- Fortranと同様の配列の持ち方に変更しよう。
	- A[i][k]やB[k][j]がどうなるかを考えよう。
	- 配列A, B, Cに対応する1次元配列は、malloc関数でメモリを確保しよう。
	- 最初は、アンローリングやブロック化をしていない単純なもので試そう。
	- 2次元配列を利用した場合と同じ結果になるか確かめよう。
- 2. 次に、配列の先頭のポインタを関数に渡せるように変更しよ う。
	- 具体的には

void multmm p(int m, int p, int n, double \*A, double \*B, double \*C); のように関数を定義しよう(関数名は何でも良いです)。

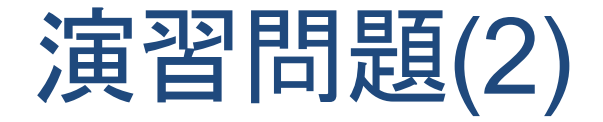

1. 演習問題(1)で作成した1次元配列版の行列積プログラムを、 アンローリングやブロック化で最適化してみよう。

### MPIを用いた行列積

- n x n行列A, Bについて、行列全体を各プロセスに送信。
- 各プロセスは、マスター側から送られて来たデータを用いて、 担当部分の行列積を計算。

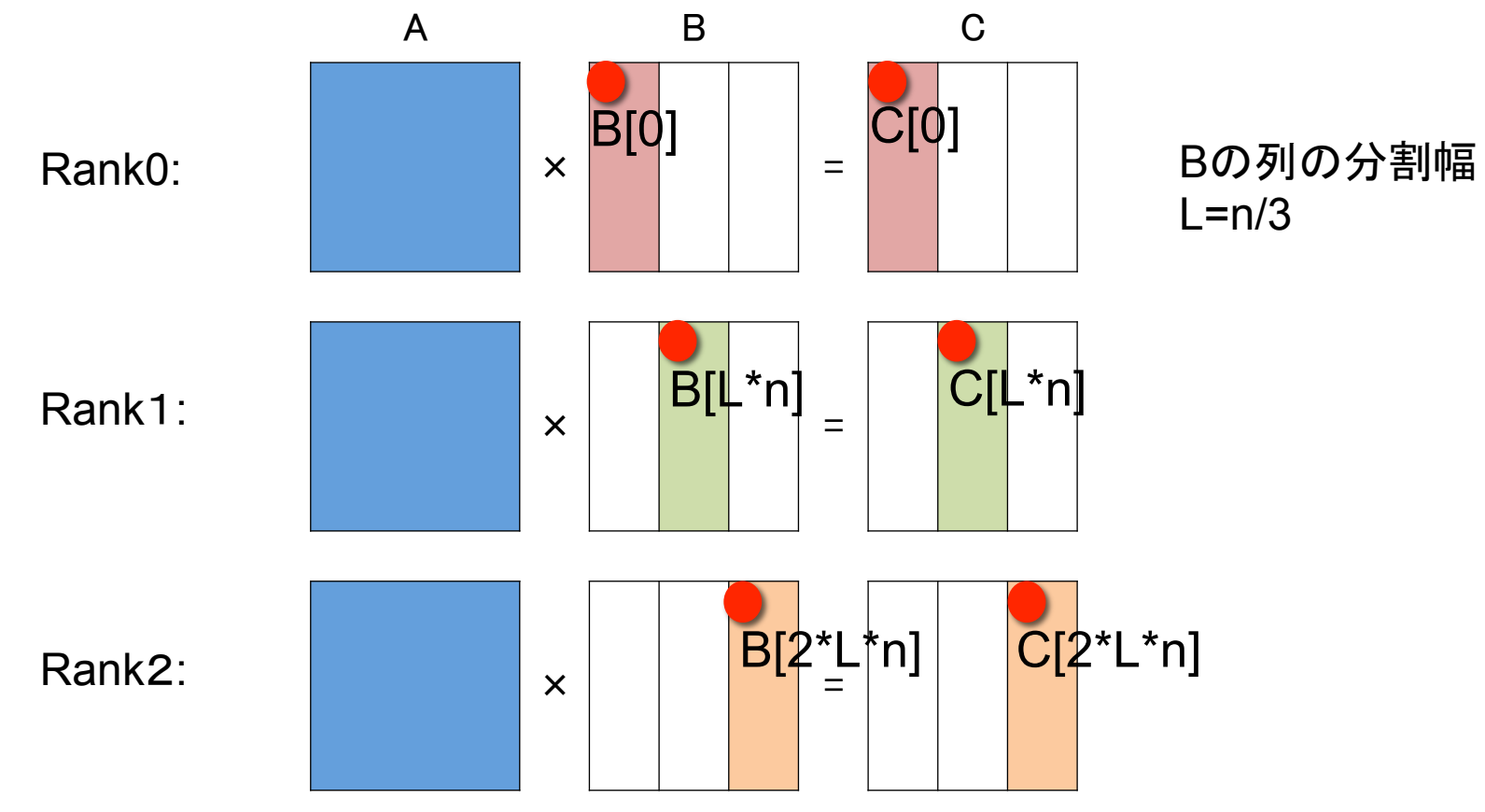

# 演習: MPIを用いた行列積

• 下記を参考に、MPIによる行列積プログラムを作成しよう(次 ページもあり)。

```
int L, *np, *ptr; 
ptr = malloc(sizeof(int)*p);np = malloc(sizeof(int)*p);
L = n/p;for (i = 0; i < p; i++) {
  ptr[i] = i<sup>*</sup>n<sup>*</sup>L; if (i == p - 1) { /* (p – 1)番目のプロセスのみ */ 
      np[i] = L + n%p; /* 余りも受けもつ */ 
   } else { 
     np[i] = L; } 
} 
p: プロセス数
ptr[i]: i番目のプロセスが担当する行列の先頭の位置
np[i]: i番目のプロセスが担当する列数
```
# 演習: MPIを用いた行列積(つづき)

MPI\_Bcast(A, n\*n, MPI\_DOUBLE, 0, MPI\_COMM\_WORLD); /\* 行列Aの送信 \*/ MPI\_Bcast(B, n\*n, MPI\_DOUBLE, 0, MPI\_COMM\_WORLD); /\* 行列Bの送信 \*/

multmm\_p(n, n, np[my\_rank], A, &B[ptr[my\_rank]], &C[ptr[my\_rank]]); /\* 行列積 \*/

```
if (my_rank != 0) {
  tag = 100 + my_rank; /* tagは適当に設定 */
   MPI_Send(&C[ptr[my_rank]], n*np[my_rank], MPI_DOUBLE, 0, tag, 
  MPI COMM WORLD); /* 行列Cの一部の送信 */
} else { 
  for (rank = 1; rank < p; rank++) {
    tag = 100 + rank; MPI_Recv(&C[ptr[rank]], n*np[rank], MPI_DOUBLE, rank, tag, 
    MPI COMM WORLD, &status); /* 行列Cの一部の受信 */
 } 
}
```